, tushu007.com

### <<AutoCAD 2009

 $<<$ AutoCAD 2009

- 13 ISBN 9787115213518
- 10 ISBN 7115213518

出版时间:2009-10

页数:296

PDF

更多资源请访问:http://www.tushu007.com

<<AutoCAD 2009

AutoCAD Autodesk

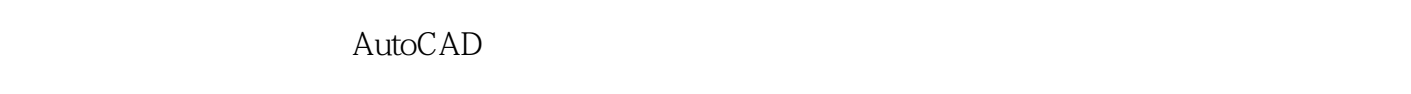

 $\frac{a}{\sqrt{a}}$  -  $\frac{a}{\sqrt{a}}$  -  $\frac{a}{\sqrt{a}}$  -  $\frac{a}{\sqrt{a}}$  -  $\frac{a}{\sqrt{a}}$  -  $\frac{a}{\sqrt{a}}$  -  $\frac{a}{\sqrt{a}}$  -  $\frac{a}{\sqrt{a}}$  -  $\frac{a}{\sqrt{a}}$  -  $\frac{a}{\sqrt{a}}$  -  $\frac{a}{\sqrt{a}}$  -  $\frac{a}{\sqrt{a}}$  -  $\frac{a}{\sqrt{a}}$  -  $\frac{a}{\sqrt{a}}$  -  $\frac{a}{\sqrt{a}}$ AutoCAD 2009

, tushu007.com

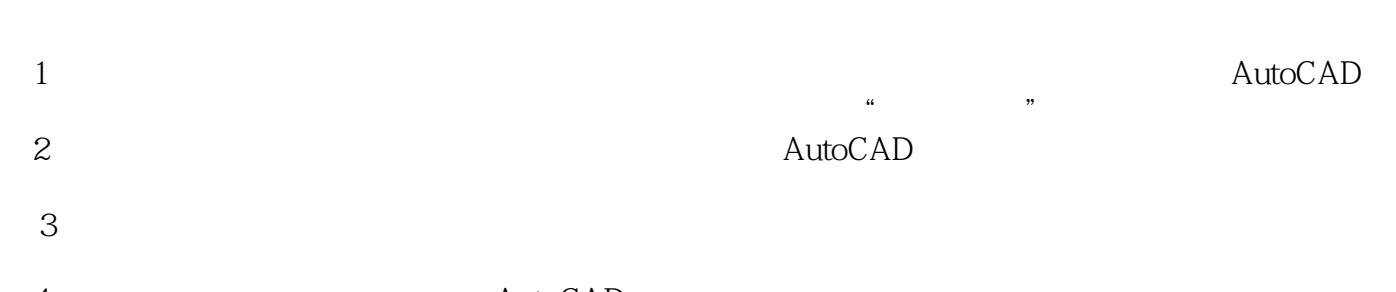

4 AutoCAD  $\overline{AutoCAD}$  <<AutoCAD 2009 >>

#### AutoCAD 2009<br>  $\qquad \qquad \qquad \qquad \text{AutoCAD}$

, tushu007.com

全书共有14章,主要内容包括AutoCAD绘图环境及基本操作、绘制及编辑图线、绘制二维基本对

AutoCAD

### , tushu007.com

# <<AutoCAD 2009

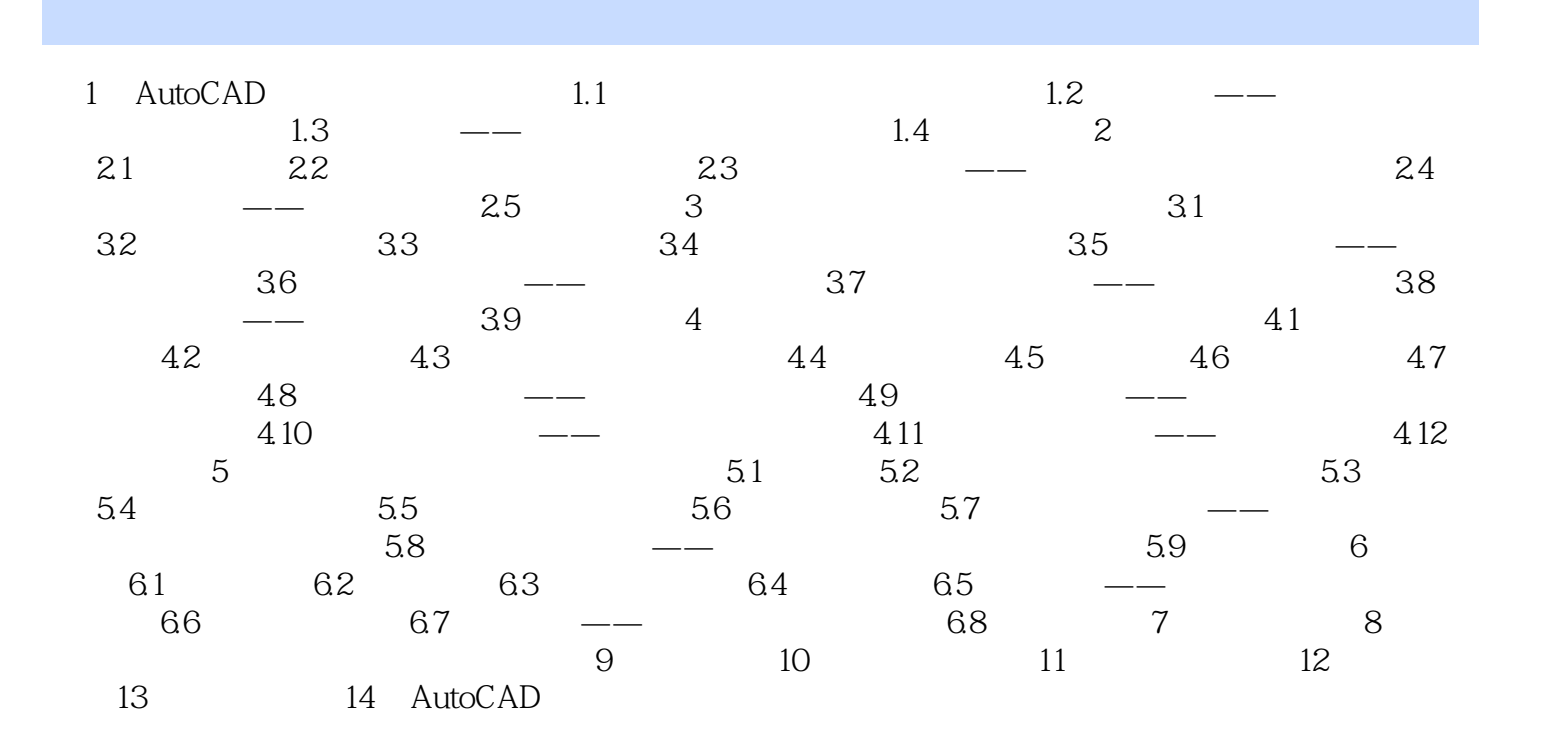

, tushu007.com

<<AutoCAD 2009

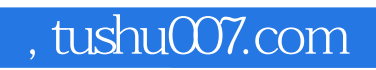

# <<AutoCAD 2009 >>

本站所提供下载的PDF图书仅提供预览和简介,请支持正版图书。

更多资源请访问:http://www.tushu007.com